# **Método digital para dar seguimiento a la eficiencia de terapias o fármacos en el sistema óseo**

*Alberto Jaramillo-Núñez*

#### **RESUMEN**

**Introducción.** Una forma de dar seguimiento al funcionamiento de terapias en enfermedades óseas consiste en restar digitalmente dos imágenes: una obtenida antes de iniciar el tratamiento y otra después de terminarlo. En este trabajo se describe un método basado en un proceso fotográfico más práctico ya que no requiere tanto cuidado al tomar las radiografías. Las gráficas ilustran lo que está ocurriendo con la densidad ósea de tal manera que se puede inferir rápidamente la evolución de la enfermedad.

**Material y métodos.** Las radiografías y las mamografías analizadas fueron obtenidas de una paciente enferma de cáncer de mama y metástasis en la cabeza humeral del hombro derecho. Para mostrar la eficacia del método se analizan la cabeza humeral y el cuello quirúrgico. El lapso de tiempo entre la primera y la segunda radiografías fue de un año y para el caso de las mamografías la diferencia fue de 6 meses.

**Discusión.** Para obtener las imágenes empleadas en el análisis no se impuso ninguna restricción, aún así los resultados obtenidos son alentadores para emplear la técnica en dar seguimiento a enfermedades, terapias o fármacos relacionados con el sistema óseo; en aquellos casos donde la densidad de un órgano cambie en función del tiempo. Las gráficas muestran claramente cuándo y dónde hay pérdida o ganancia de densidad ósea. El método también resuelve el problema de que el resultado de la diferencia pudiera ser un número negativo; en ese caso se obtienen superficies planas que indican que hay que invertir la diferencia.

**Conclusión.** La técnica es bastante robusta, a tal grado que podría dar seguimiento a enfermedades óseas donde haya crecimiento y degradación ósea simultáneos, como en el caso donde hay combinación de metástasis osteolítica y osteoblástica; también donde haya cambios de densidad en tejidos como en las mamas.

**Palabras clave:** radiografía plana, mamografía, sustracción de imágenes.

#### **ABSTRACT**

**Introduction.** One way to monitor the efficacy of therapies in bone disease is by digitally subtracting two images, one taken before starting treatment and the other after completing it. This article describes a method based on a more practical photographic process, which does not require as much care in taking x-rays. The graphs illustrate what is happening with bone density, so that the evolution of the disease can be rapidly inferred.

**Material and methods.** The x-rays and mammograms analyzed were obtained from a patient with breast cancer and metastasis in the humeral head of the right shoulder. To show the efficacy of the method, the humeral head and the surgical neck were analyzed. The time interval between the first and second x-rays was one year and for the mammograms the difference was 6 months.

**Discussion.** To obtain the images used in the analysis no restrictions were imposed, and even so the results obtained are encouraging to use the technique in monitoring diseases, therapies, or drugs related to the bone system, in cases where the density of an organ changes as a function of time. The graphs clearly show when and where there is loss or gain of bone density. The method also solves the problem that the resulting difference may be a negative number, in which case flat surfaces are obtained indicating the need to invert the difference.

**Conclusion.** The technique is fairly robust, to the degree that it could be used to monitor bone diseases where there is simultaneous bone growth and degradation, as in cases where there is a combination of osteolytic and osteoblastic metastasis, and also where there are changes in tissue density, as in the breasts.

**Key words:** flat x-ray, mammogram, image subtraction.

Instituto Nacional de Astrofísica, Óptica y Electrónica; calle Luis Enrique Erro No. 1, Tonantzintla, 72000, Puebla, Pue.

*Correspondencia:* Alberto Jaramillo-Núñez. Correo electrónico: ajaramil@inaoep.mx

Recibido: 17 mayo 2013 Aceptado: 6 junio 2013

## **INTRODUCCIÓN**

La sustracción de imágenes tiene importantes aplicaciones en la segmentación y en la mejora de una imagen. Una aplicación clásica de ésta técnica en medicina se tiene en el área de imágenes médicas conocida como radiografía

en modo máscara.1,2 En este caso la máscara es una imagen de rayos X de una región del cuerpo del paciente la cual es restada a una segunda imagen adquirida después de la inyección de un colorante en el torrente sanguíneo. El resultado de la sustracción consiste en que únicamente se visualizarán las áreas donde ambas imágenes son diferentes.

Una técnica empleada para dar seguimiento al funcionamiento de terapias o fármacos en enfermedades óseas consiste en restar digitalmente dos radiografías, una tomada antes de iniciar el tratamiento y otra tomada días después de terminarlo. De esta forma se ha dado seguimiento a terapias tales como el uso del pamidronato disódico en pacientes con cáncer de mama,<sup>3,4</sup> vigilancia de cambios en la densidad ósea oral,<sup>5,6</sup> detección de cambios óseos tales como defectos periodontales<sup>7,8</sup> y búsqueda de descalcificaciones durante osteoporosis simulada en hueso maxilar alveolar humano,<sup>9</sup> entre otras.

La técnica consiste en obtener dos radiografías las cuales deben cumplir durante la adquisición una serie de requisitos; después son escaneadas para obtener imágenes digitales. Posteriormente se realiza la sustracción digital y por último se halla el cambio óseo usando el valor medio y la energía en términos de la estadística de primer orden<sup>10</sup> de la imagen resultante. Una desventaja de éste método consiste en que las dos radiografías deben ser tomadas y escaneadas estrictamente bajo las mismas condiciones, lo cual es laborioso. Una extensa descripción de los parámetros que se deben tomar en consideración para adquirir las radiografías se puede hallar en la referencia 3. Otra desventaja no menos importante es que se debe cumplir la condición de que los tonos de gris de la segunda imagen deben ser siempre menores o iguales a los de la primera imagen.

En este trabajo se reporta un método sugerido para dar seguimiento al funcionamiento de terapias o fármacos en el sistema óseo, principalmente. Cuando una terapia funciona bien, al grado de que la masa ósea empieza a regenerarse, existe la posibilidad de que la segunda imagen tenga algunos tonos de gris mayores a los de la primera, de tal manera que el método mencionado anteriormente no sería el adecuado para llevar a cabo el seguimiento. Consideramos que el método que proponemos es más práctico y no requiere de tanto cuidado al tomar las radiografías ya que está basado en un proceso fotográfico. Para ilustrar el método hemos elegido tres ejemplos sencillos que consisten en dos pares de radiografías tomadas de una paciente con cáncer de mama con problemas de metástasis, y un par de mamografías tomadas a la misma paciente. En los tres ejemplos los resultados se muestran graficando la distribución de intensidad de la imagen resultante. Una buena interpretación de las gráficas es capaz de indicar lo que está ocurriendo con la masa ósea, de tal manera que es posible inferir cuándo la enfermedad se ha detenido, o si está avanzando o retrocediendo, lo cual consideramos es la contribución más importante de este trabajo.

# **MATERIALES Y MÉTODOS Antecedentes**

Las radiografías fueron obtenidas de una paciente enferma de cáncer de mama con problemas de metástasis en la cabeza humeral del hombro derecho. Por consiguiente, las zonas analizadas son la cabeza humeral y el cuello quirúrgico, ambas obtenidas de un par de radiografías anteroposteriores del hombro derecho. La primera radiografía fue tomada cuando iniciaron las molestias en el hombro de la paciente y la segunda un año después. Debido a la diferencia en tiempo entre radiografías lo más probable es que no cumplan con los requisitos mencionados en la referencia 3. Lo único que se puede asegurar es que ambas radiografías fueron tomadas en el mismo laboratorio de rayos X.

El par de mamografías que se analizan también fueron obtenidas de la misma paciente con una diferencia en tiempo de seis meses en laboratorios diferentes.

# **Procedimiento**

Se fotografió la primera radiografía y a continuación se recortaron la cabeza humeral y el cuello quirúrgico, lo mismo se hizo con la segunda radiografía. Las imágenes 1A-B fueron obtenidas de la primera radiografía y las imágenes 2A-B fueron obtenidas de la segunda radiografía.

Antes de continuar es necesario hacer notar cómo las imágenes obtenidas tienen diferente contraste, además de que, entre los objetos mostrados hay cierta rotación.

Las imágenes 3A-B fueron obtenidas de las mamografías y corresponden a la mama izquierda vista en proyección craneocaudal.

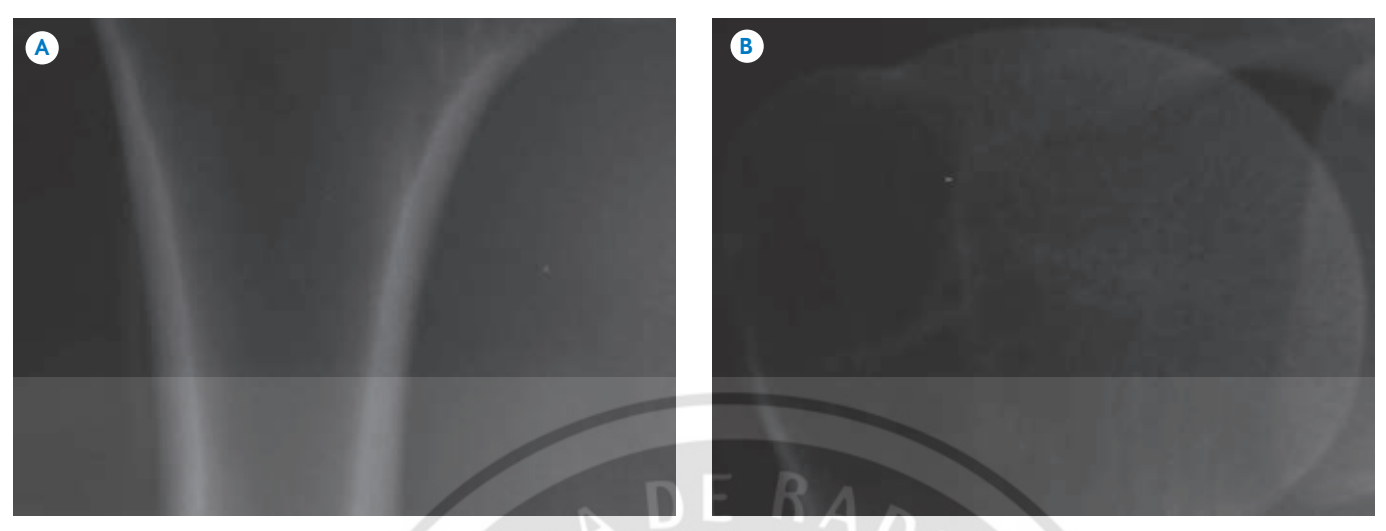

**Imagen 1.** Imágenes obtenidas de la primera radiografía. **A)** Cuello quirúrgico. **B)** Cabeza humeral.

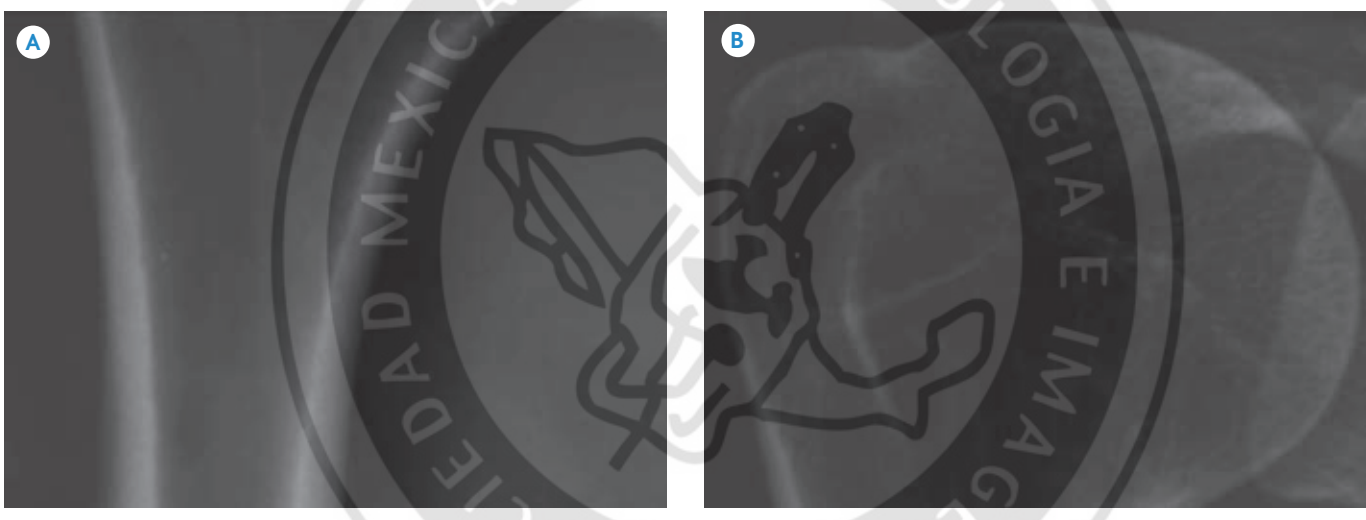

**Imagen 2.** Imágenes obtenidas de la segunda radiografía. **A)** Cuello quirúrgico. **B)** Cabeza humeral.

#### **Análisis de las imágenes**

Considerando las dos imágenes como las funciones f (x,y) y g (x,y), respectivamente, y ambas mayores o iguales a cero ya que los tonos de gris van de 0 a 255, tenemos los siguientes casos:

- 1. Si  $f = g$  entonces  $f g = 0$
- 2. Si f = cg, donde c es una constante mayor de uno (ya que el caso c = 1 está implícito en el caso 1), entonces  $f - g = cg - g = (c-1) g$
- 3. Si  $f \lt g$  entonces  $f g \lt 0$
- 4. Si f ≠ g entonces f g = h, donde h es una función diferente a f y g (f  $\neq$  g significa que éste caso no está incluido en los casos 2 y 3).

¿Cómo se traduce esto en términos de imágenes? El caso 1 da como resultado una superficie plana con tono de gris igual a cero. Para el caso 2 el resultado sería la misma imagen inicial pero con intensidad reducida ya que  $(c-1) < 1$ . En el caso 3 el resultado no se puede graficar ya que los tonos de gris deben ser siempre mayores o iguales a cero. Sin embargo la resta se puede resolver invirtiendo el orden de las funciones dando como resultado lo mismo que en el caso 2. Sin embargo, ¿qué ocurre cuando la desigualdad se cumple sólo en ciertos intervalos del dominio de ambas funciones? El caso 4 dará como resultado una imagen que no se parece en nada a las imágenes empleadas.

Uno de los ejemplos incluirá los casos 2 y 3 y los otros dos los casos 1, 2, 3 y 4.

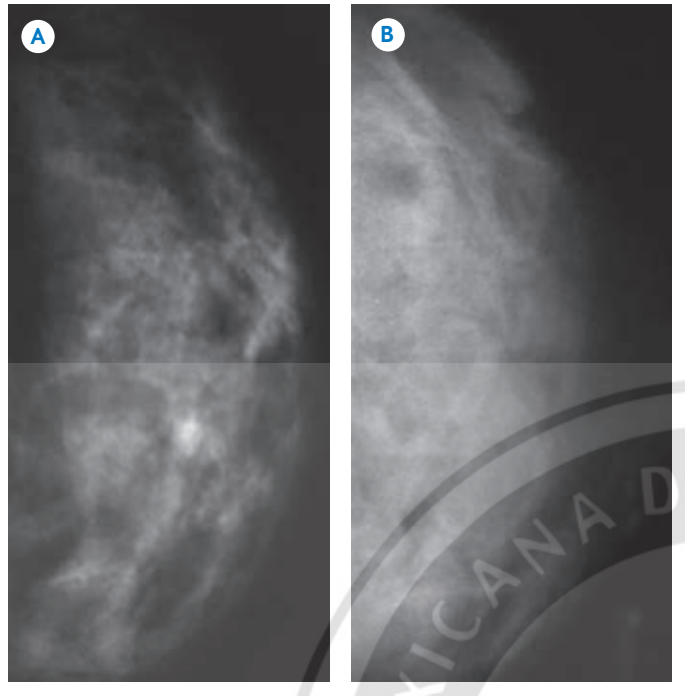

**Imagen 3.** Mamografías. **A)** Mama izquierda; **B)** Mama izquierda 6 meses después.

## **RESULTADOS**

La figura 1 muestra el resultado de realizar la diferencia "imagen 1A – imagen 2A". La región de interés (RI) que queremos analizar es la que corresponde a la franja central, así que es la única de la que hablaremos. Al inicio de la franja central se observa un valle, lo que indica que en esa región la densidad ósea del cuello quirúrgico casi no cambió durante el año que transcurrió. Las dos crestas que se observan a los lados del valle indican que los tonos de gris de la primera imagen fueron mayores a los de la segunda, indicando claramente que el cuello quirúrgico tuvo una disminución en la densidad ósea.

También se observan dos zonas planas, lo que indica que en esas zonas los tonos de gris de la segunda imagen fueron mayores a los de la primera, resultando valores negativos de la diferencia que no se pueden desplegar. Para poder observarlos sería necesario invertir la diferencia.

En la figura 2 se muestra el resultado de realizar la diferencia "imagen 2A – imagen 1A". Como se puede observar la gráfica está compuesta de dos zonas: una plana y otra no plana. La zona plana corresponde a todos los tonos mayores a cero que se observan en la figura 1. La zona no plana corresponde a las zonas planas que se observan en la

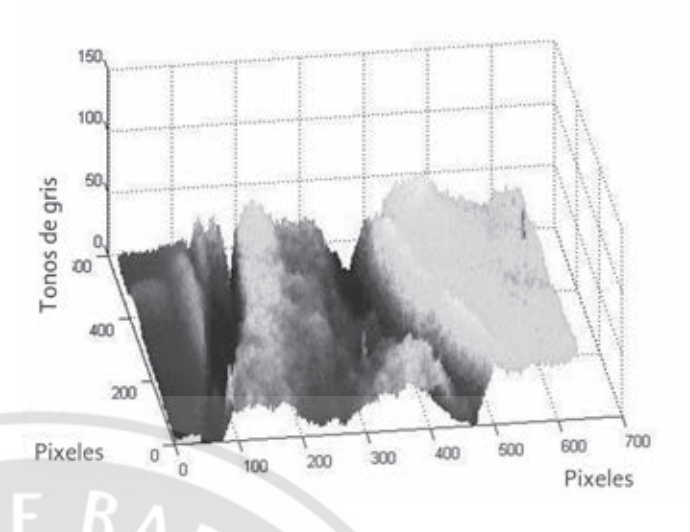

**Figura 1.** Resultado de realizar la diferencia imagen 1A – imagen 2A.

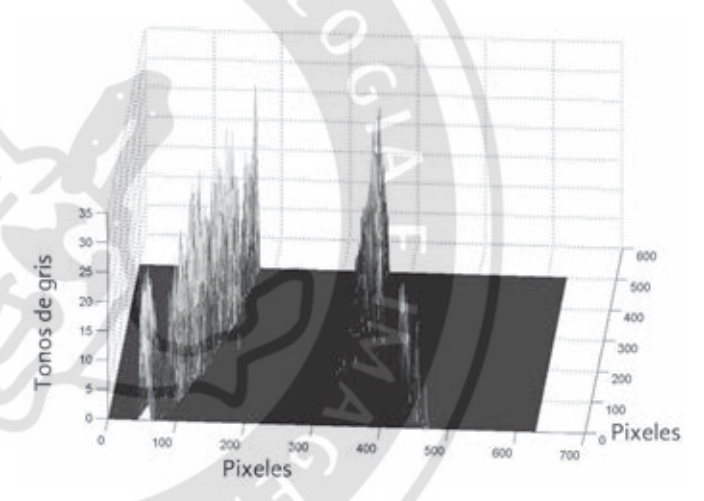

**Figura 2.** Resultado de realizar la diferencia imagen 2A – imagen 1A.

figura 1 y que, en este caso, son los pixeles cuyos valores en la imagen 2A son mayores a los de la imagen 1A.

La figura 3 muestra la vista superior de la figura 2 donde se puede observar el alineado de los objetos que se restaron. Los tonos mayores a cero que están a la izquierda no son de interés ya que están fuera de la RI. Los únicos que interesan son los que se observan del lado derecho, en particular los que están dentro de la RI. Estos tonos muestran un ligero aumento de la densidad ósea de la segunda imagen respecto a la primera; es decir, los pixeles con tonos diferentes a cero indican que en esos puntos la imagen 2A tiene tonos de gris mas altos que la imagen 1A.

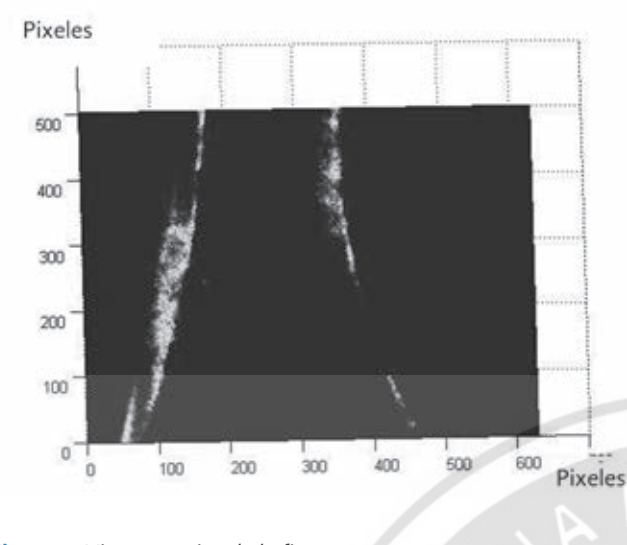

**Figura 3.** Vista superior de la figura 2.

La figura 4 muestra el resultado de la diferencia "imagen 1B – imagen 2B". Se nota que casi en nada se parece la imagen resultante a las imágenes iniciales, lo que indica claramente que ambas son completamente diferentes y esto es obvio ya que la imagen 2B se ha modificado respecto a la imagen 1B debido al avance de la metastasis.11 En la misma imagen se observan algunas zonas planas que indican claramente que en esos puntos algunos tonos de la imagen 2B son mayores o iguales a los de la imagen 1B.

La figura 5 muestra el resultado de la diferencia "imagen 2B – imagen 1B". Se aprecia cómo la mayor parte de la intensidad es constante e igual a cero y que corresponde a los tonos de gris mayores a cero que se observan en la

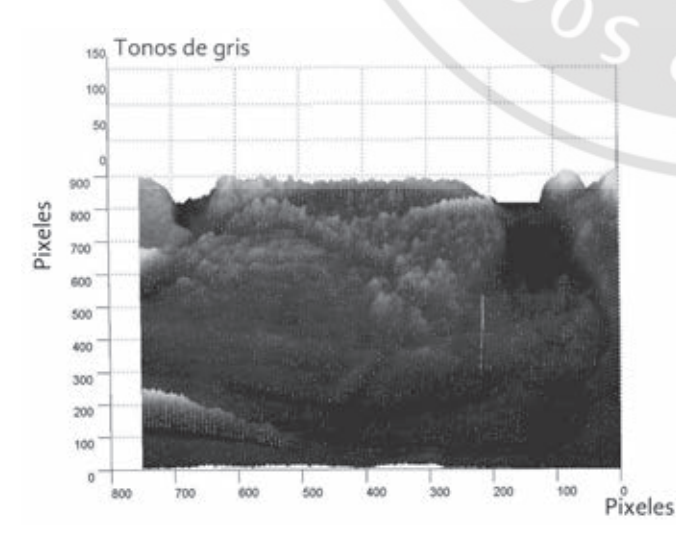

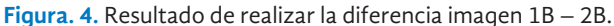

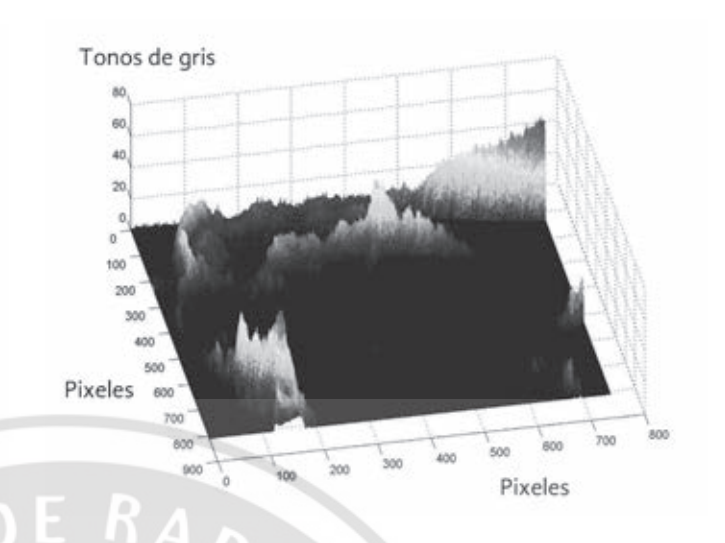

**Figura 5.** Resultado de realizar la diferencia imagen 2B – imagen 1B.

figura 4. Los únicos que son diferentes de cero son todos aquellos pixeles que corresponden a las zonas planas de la figura 4.

En las siguientes figuras se muestra, a manera de ilustración, la aplicación del método a las mamografías mostradas en la imagen 3. La explicación de lo que ocurre es similar a la que se comentó en el caso anterior.

En las figuras 6 y 7 se muestra el resultado de realizar las diferencias "imagen 3B – imagen 3A" e "imagen 3A – imagen 3B", respectivamente.

# **DISCUSIÓN**

En los ejemplos mostrados, para tomar las radiografías o las mamografías, no fue considerada ninguna de las restricciones mencionadas en la referencia 3 y aún así los resultados son alentadores para dar seguimiento a enfermedades, terapias o fármacos relacionados con el sistema óseo o en aquellos casos donde la densidad de un órgano cambie en función del tiempo. Las restricciones como intensidad, orientación, escala, etc., pueden ser salvadas ya sea mediante un programa (*software*) o empleando las cualidades del proceso fotográfico, lo cual hace a la técnica lo suficientemente versátil para realizar éste tipo de trabajo.

Las gráficas muestran claramente cuándo ambas imágenes son iguales o cuándo y en dónde son diferentes. El mé-

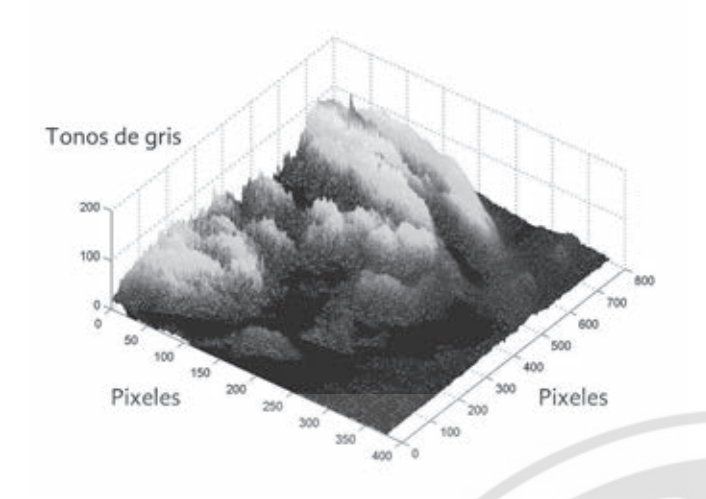

**Figura 6.** Resultado de realizar la diferencia imagen 3B – imagen 3A.

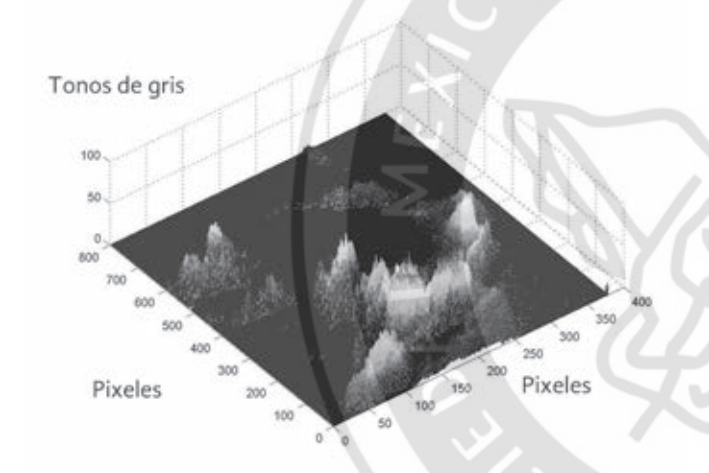

**Figura 7.** Resultado de realizar la diferencia imagen 3A – imagen 3B.

todo también salva el problema de que el resultado de la diferencia de imágenes arroje números negativos ya que, cuando se observan planos en la imagen, esto es indicativo de que hay que invertir la diferencia. Este problema no es mencionado en ninguna de las referencias consultadas indicando quizá que no se presentó el problema. Una buena interpretación de las gráficas puede dar rápidamente información cualitativa de dónde y en qué región una terapia está o no funcionando. Por ejemplo, podría darse el caso de que la segunda imagen tuviera indicios de que la masa ósea se está regenerando por lo que tendría valores más altos que la primera. La imagen resultante mostraría zonas planas lo que sugeriría invertir la diferencia de las imágenes, de tal manera que al desplegar la nueva imagen

resultante se observaría donde se está dando la regeneración de la masa ósea. Esto es algo en lo cual consideramos falla el método mencionado en la introducción.

El método también es capaz de dar resultados cuantitativos, para ello es necesario conocer los volúmenes bajo las superficies de la imagen inicial (Vol. I) y resultante (Vol. R) y obtener el cociente para calcular la pérdida o ganancia de masa ósea como un porcentaje, esto es:

#### **Ecuación 1**

ganancia (pérdida) ósea = 
$$
\frac{\text{Vol R}}{\text{Vol I}} \times 100
$$

Sabemos que el volumen de un cuerpo se puede calcular multiplicando su ancho por su largo y por su altura. Considerando el caso descrito el volumen se puede calcular multiplicando el ancho del pixel por el largo del pixel por su altura h<sub>i</sub>, o sea el tono de gris. Como el largo y el ancho del pixel es común para ambas imágenes al realizar el cociente se cancelan quedando únicamente:

**Equación 2**  
ganancia ósea = 
$$
\frac{\sum hiR}{\sum hiI} * 100
$$

El valor promedio de una cantidad es la suma de las cantidades entre el número de cantidades<sup>12</sup> y dado que el número de cantidades es común para ambas imágenes tenemos, finalmente, que:

#### **Ecuación 3**

valor promedio de los tonos

\nganancia ósea = 
$$
\frac{de gris de la imagen Rte}{valor promedio de los tanos}
$$
 \*10

 *valor promedio de los tonos de gris de la imagen inicial*

El resultado estará dado en porcentaje e indicará cuánta masa ósea se perdió o se ganó, según sea el caso. Haciendo el cálculo para las diferencias "imagen 1a – imagen 2a" e "imagen 1b – imagen 2b" se halló que hubo pérdidas de masa ósea de 25.8 y 33%, respectivamente.

Empleando la ecuación 3 se puede hallar cuál es la ganancia o pérdida de la densidad ósea dependiendo de qué gráfica se use para calcularla.

# **CONCLUSIONES**

Se muestra un método alternativo para dar seguimiento al funcionamiento de terapias o fármacos en enfermedades óseas, en particular en metástasis combinadas como pueden ser la mezcla de metástasis líticas y blásticas. Tomar las radiografías no requiere de tantas consideraciones como ocurre con otros métodos ya que la digitalización de las radiografías se lleva a cabo mediante un proceso fotográfico. Parámetros tales como la escala, rotación e intensidad de los objetos pueden ser controlados mediante programas (*software*) o con las opciones de la cámara. Una buena interpretación de las gráficas es capaz de indicar cuando la enfermedad se ha detenido, está avanzando o está retrocediendo, lo cual consideramos es la contribución más importante de este trabajo.

Es posible realizar una medición cuantitativa empleando únicamente el valor promedio de los tonos de gris de las imágenes inicial y resultante. El valor de la ganancia o pérdida dependerá de los datos que se usen en el cálculo, en la diferencia normal será pérdida y, cuando se invierta, será ganancia.

Esta técnica también puede ser empleada para dar seguimiento a enfermedades relacionadas con el cáncer de mama tal como se mostró con el último ejemplo.

#### **Referencias**

1. Brunotte F, Prieur G, Hueber A, Hennequin L, Walker PM, Gilgenkrantz JM. Improved subtraction technique in intravenous ventriculography: comparison with radionuclide studies, International Journal of cardiology 1990;28(2):237- 243.

- 2. Harvey L, Moses WJ, Fisher I Tamari, Borer JS. Diagnostic accuracy of coronary angiography utilizing computer-based digital subtraction methods" Chest 1986;90:(6):793- 797.
- 3. Kouloulis V, Antypas C, Dardoufas C, Kouvaris J, Sandilos P, et al, Evaluation of recalcifications of bone metastases after radiotherapy and i.v. infusion of disodium pamidronate, using image processing techniques. Comparative assessment using measurements of the optical density of plain radiography. Physica medica 2001;17(1):17-24.
- 4. Kouloulis V, Dardoufas C, Kouvaris J, Antypas C, Sandilos P, et al. Use of image processing techniques to asses effect of disodium pamidronate in conjunction with radiotherapy in patients with bone metastases. Acta Oncologica 2002;41(2):169-174.
- 5. Southard T, Southard K. Detection of stimulated osteoporosis in maxillae using radiographic texture analysis. IEEE Transaction on biomedical engineering 1996;43(2):123- 132.
- 6. Mohajery M, Brooks SL. Oral radiographs in the detection of early signs of osteoporosis. Oral surg Oral med Oral Pathol 1992;73:112-117.
- 7. Haussmann E, Christersson L, Dunford R, Wikesjo U, Phyo J, Genco R. Usefulness of substraction radiography in the evaluation of periodontal therapy. J Periodontal 1985;56(Suppl 11):S4-7.
- 8. Jeffcoat M, Page R, Reddy M, Basch C. Use of digital radiography to demonstrate the potential of naproxen as an adjunct in the treatment of rapidly progressive periodontitis. J Periodont Res 1991;26:415-421.
- 9. Southard K, Southard T. Detection of simulated osteoporosis in human anterior maxillary alveolar bone using digital subtraction. Oral Surg Oral Med Oral Pathol 1994;78:661- 665.
- 10. Pratt WK. Digital image processing. New York: John Wiley and Sons, 1991:559-567.
- 11. Jaramillo-Núñez A, Pérez-Meza M. Búsqueda de metástasis óseas en radiografías. Anal Rad Méx 2012;11(2):121-126.
- 12. Barry BA. Errors in practical measurement in science, engineering and technology. First Ed. New York, NY, 1990.